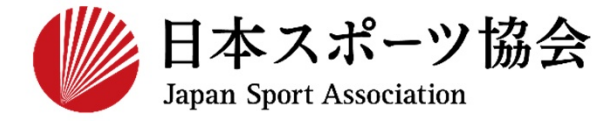

**公認スタートコーチ(スポーツ少年団)**

# **P2** 10 **P11~②講習会に申し込む**

1

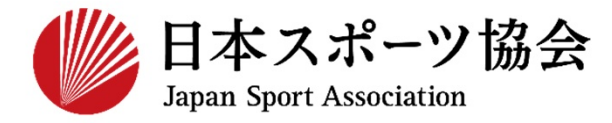

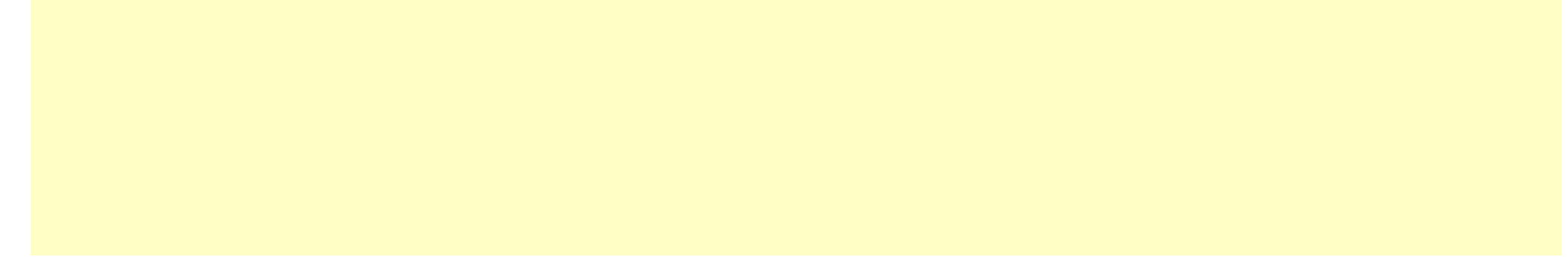

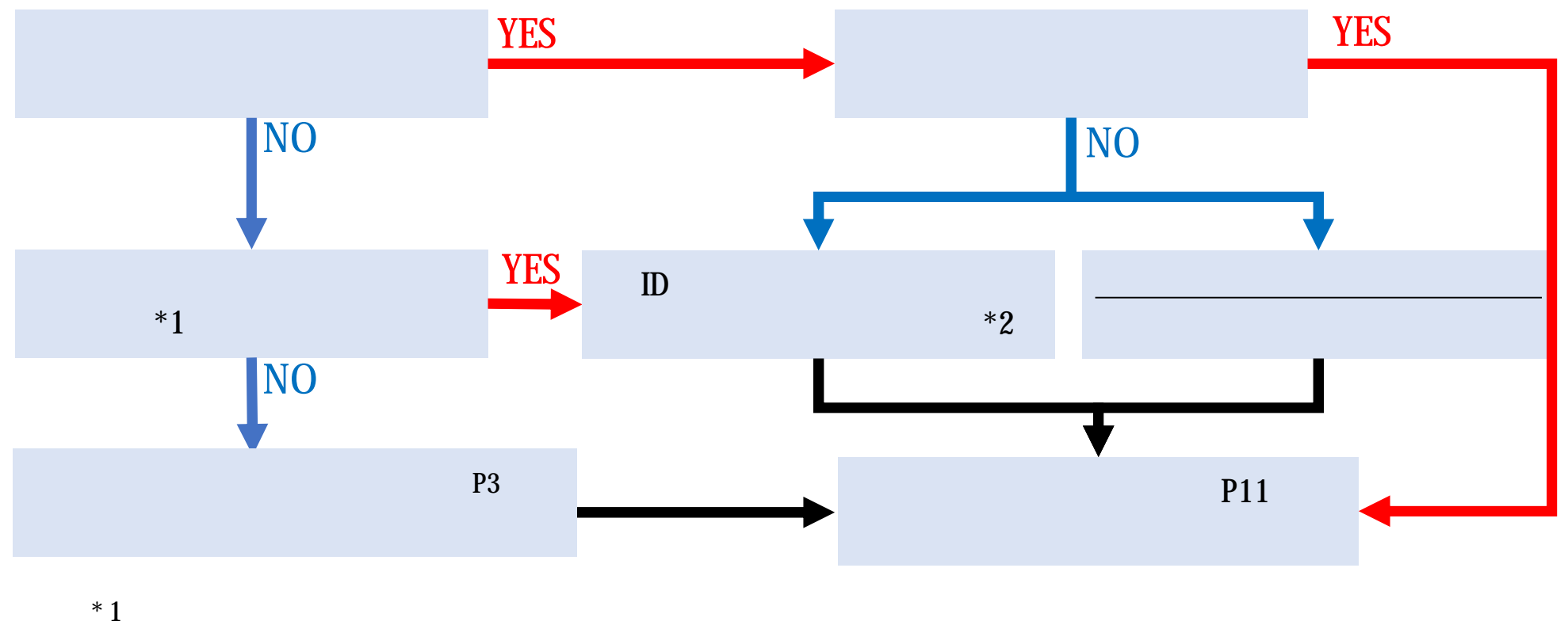

\*2 TEL:03-5148-1763 10 17

# https://my.japan-sports.or.jp

**のトップページにアクセス** 

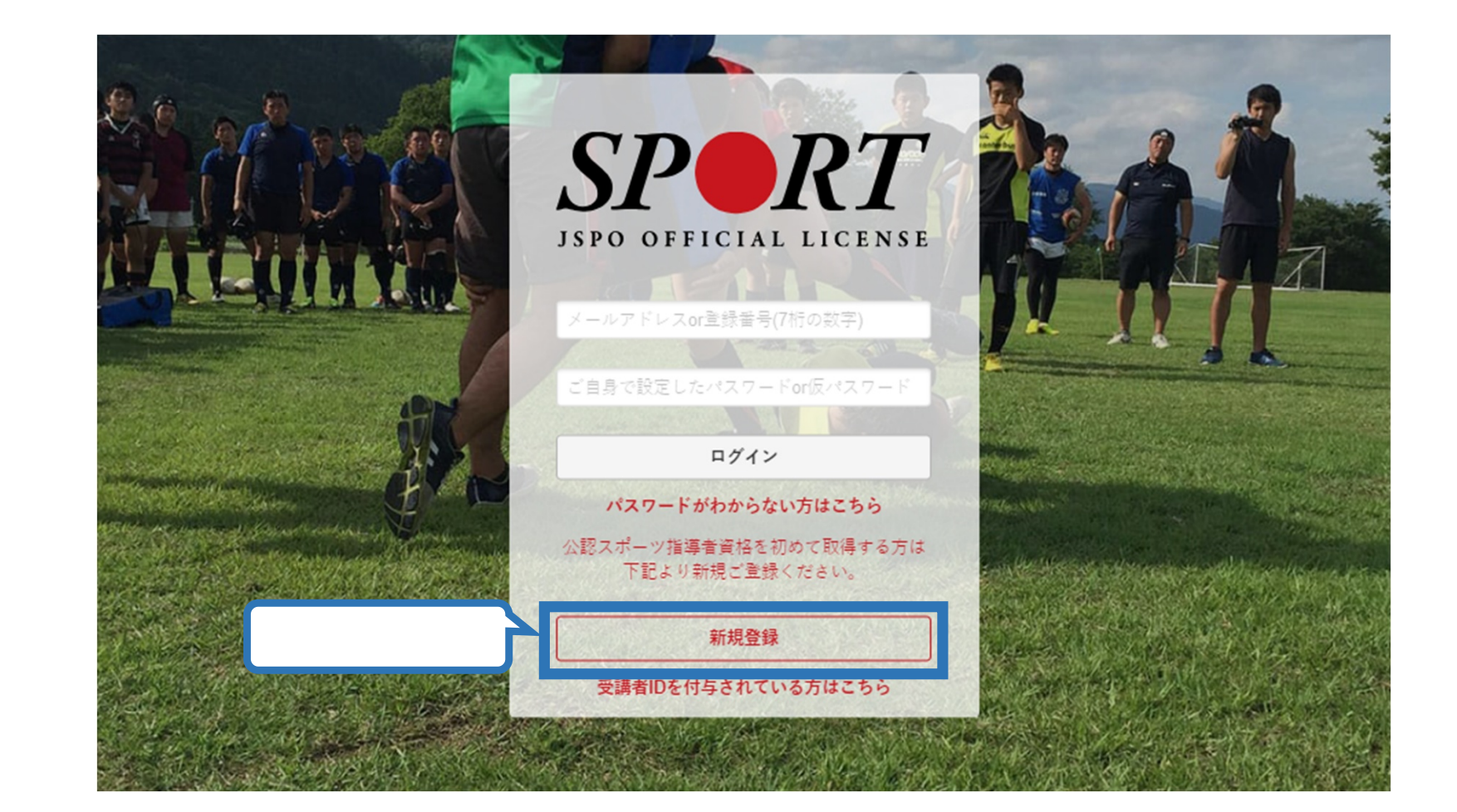

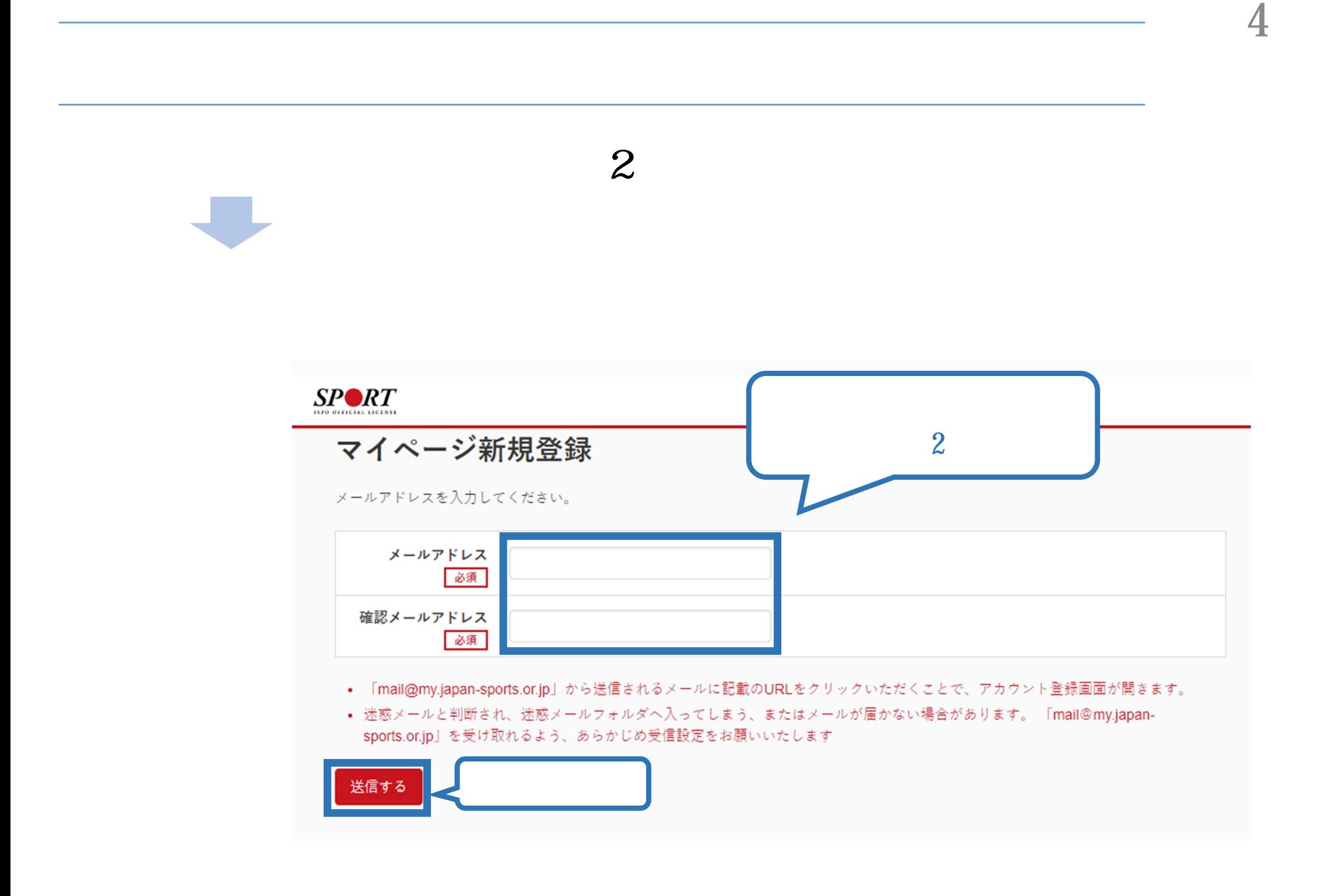

 $\mathbf{URL}$ 

5

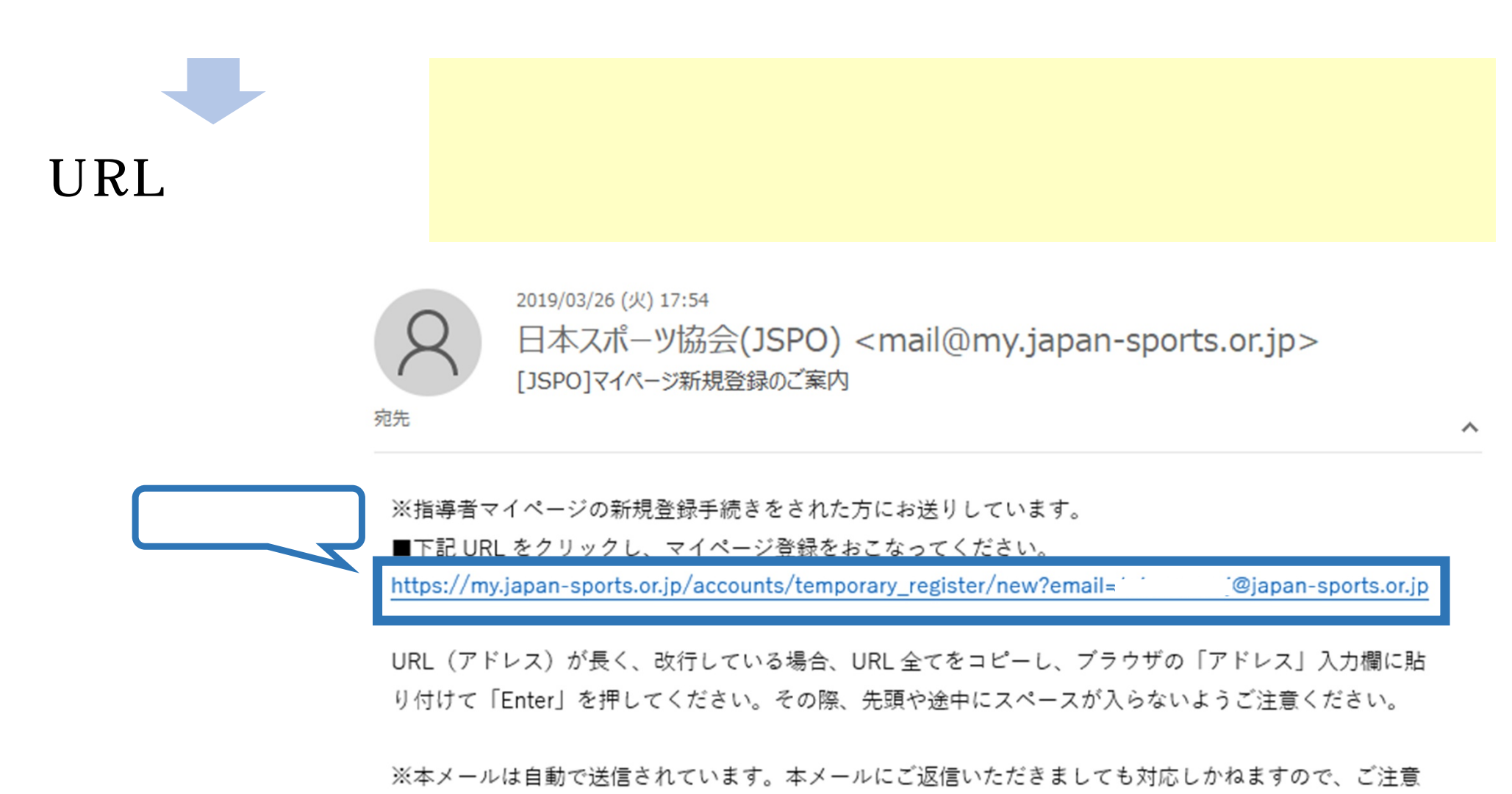

ください。

※このメールにお心当たりがない方は、本メールを破棄していただきますようお願い致します。

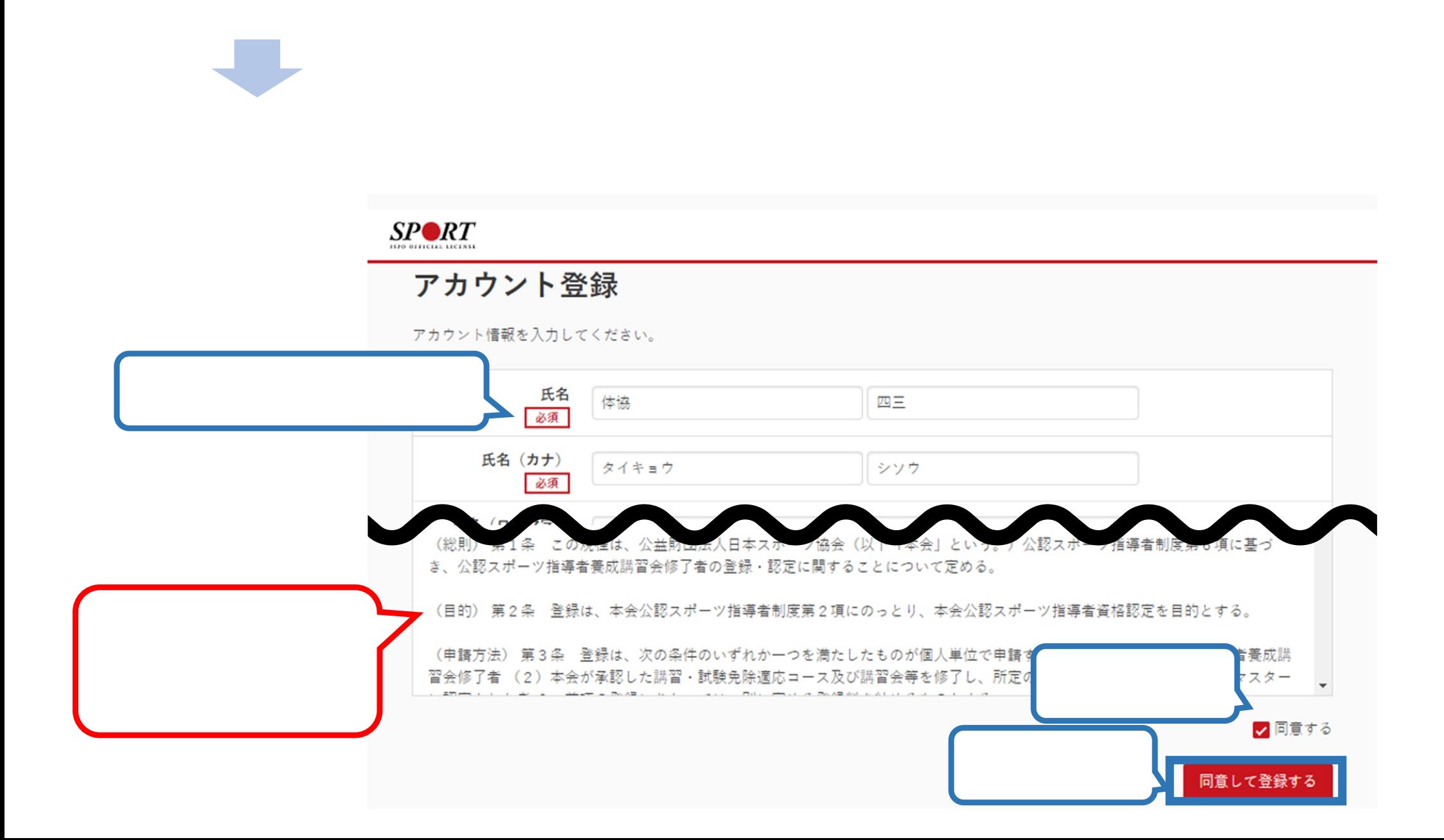

### $SP\blacktriangleright RT$

アカウント確認 アカウント情報を確認してください。 姓 体協 名 四三 姓(カナ) タイキョウ 姓(ローマ字) シソウ mm 郵便番号1 160-0013 住所1 東京都新宿区霞ヶ丘町4番2号 郵便番号2 住所2 郵便物送付先 住所1 職種 その他 勤務先名 日本スポーツ協会 @japan-sports.or.jp メールアドレス  $\sqrt{27} - F$ ※ 「mail@my.japan-sports.or.jp」から返信されるメールに記載のURLをク 了となります。 戻る 登録する

 $\sim$ 

# $URL$

8

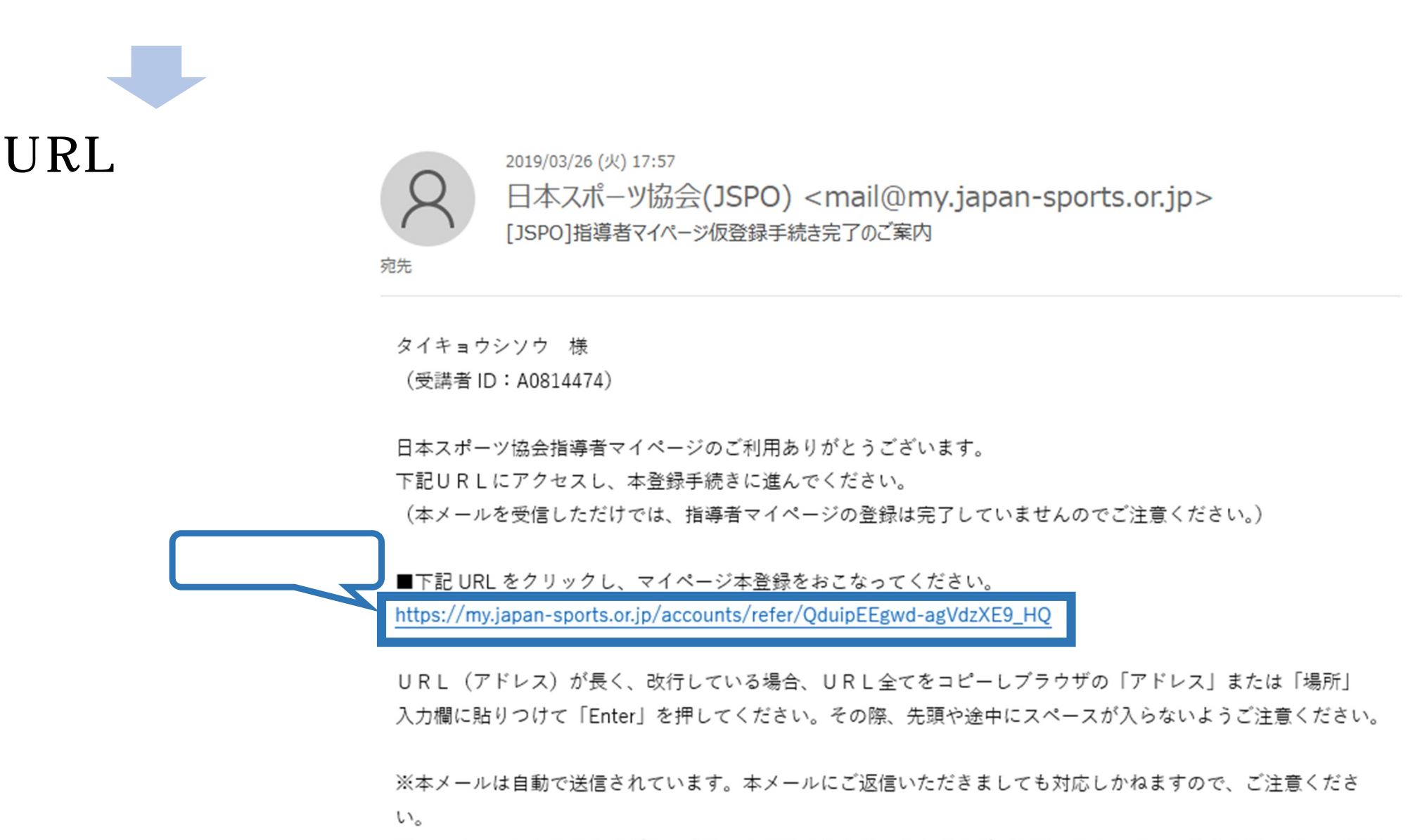

※このメールにお心当たりがない方は、お手数をおかけいたしますが、下記の日本スポーツ協会公認スポーツ指導

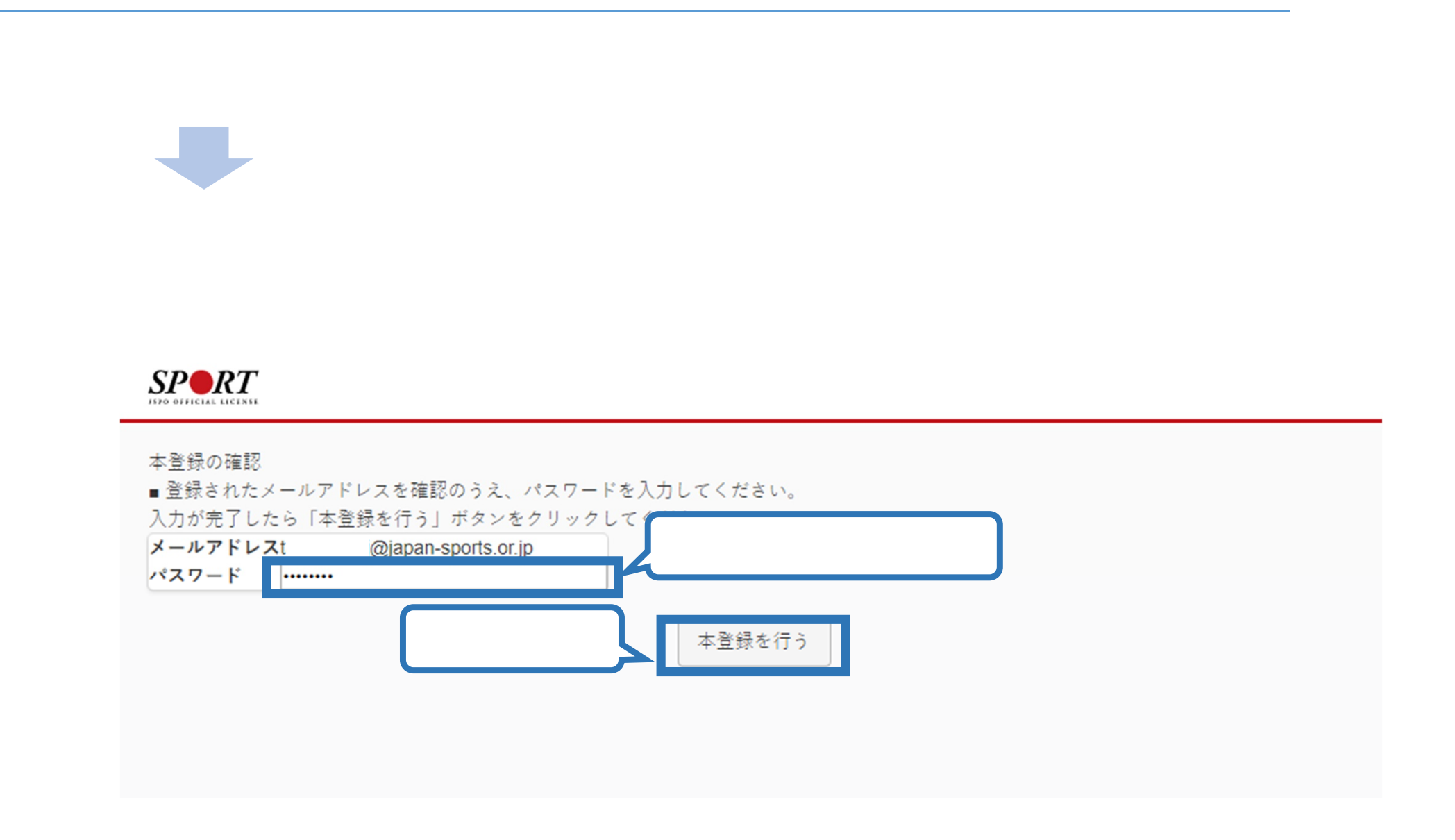

<u>0</u>

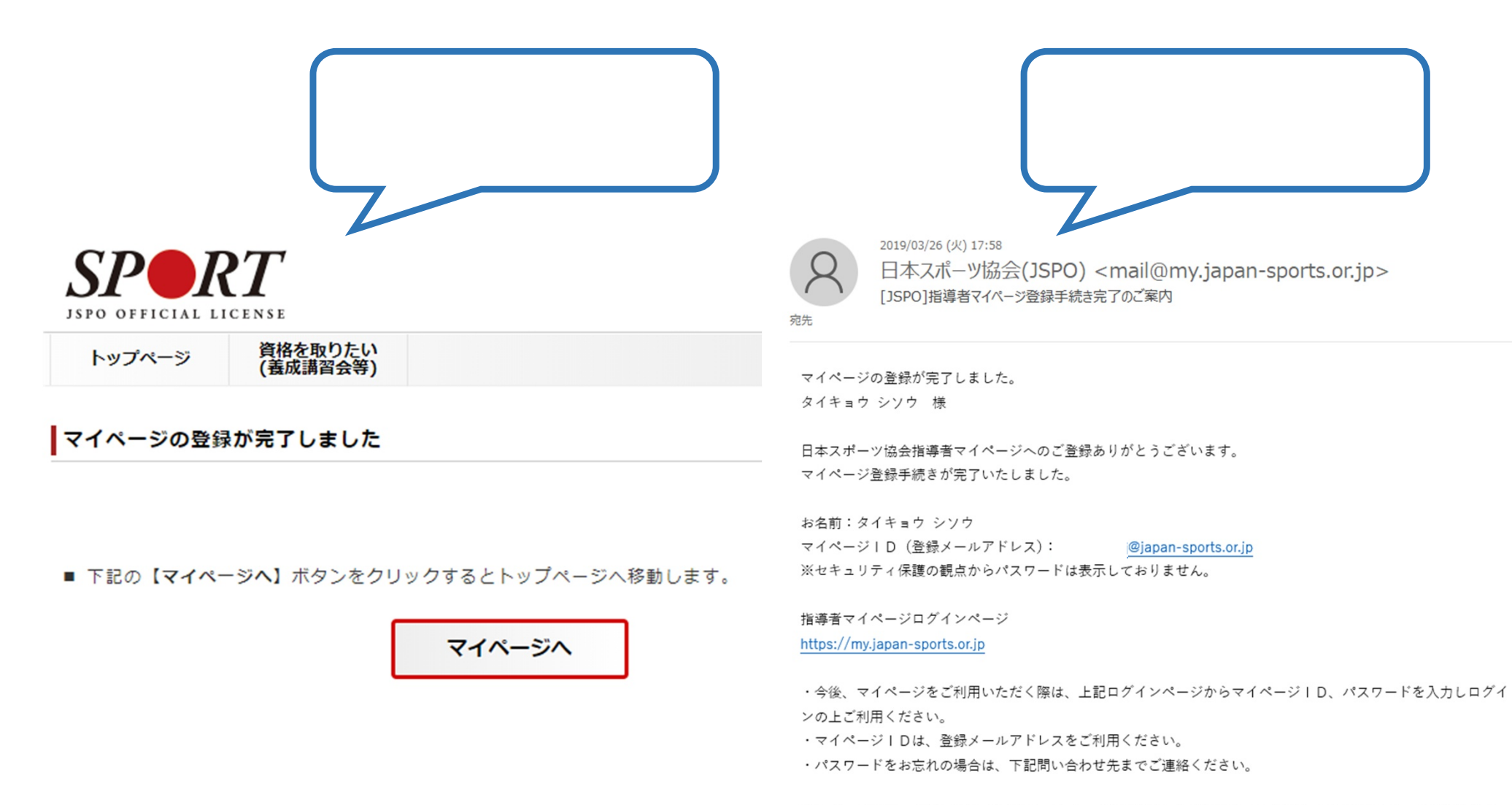

※本メールは自動で送信されています。本メールにご返信いただきましても対応しかねますので、ご注意くださ  $L_0$ 

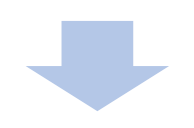

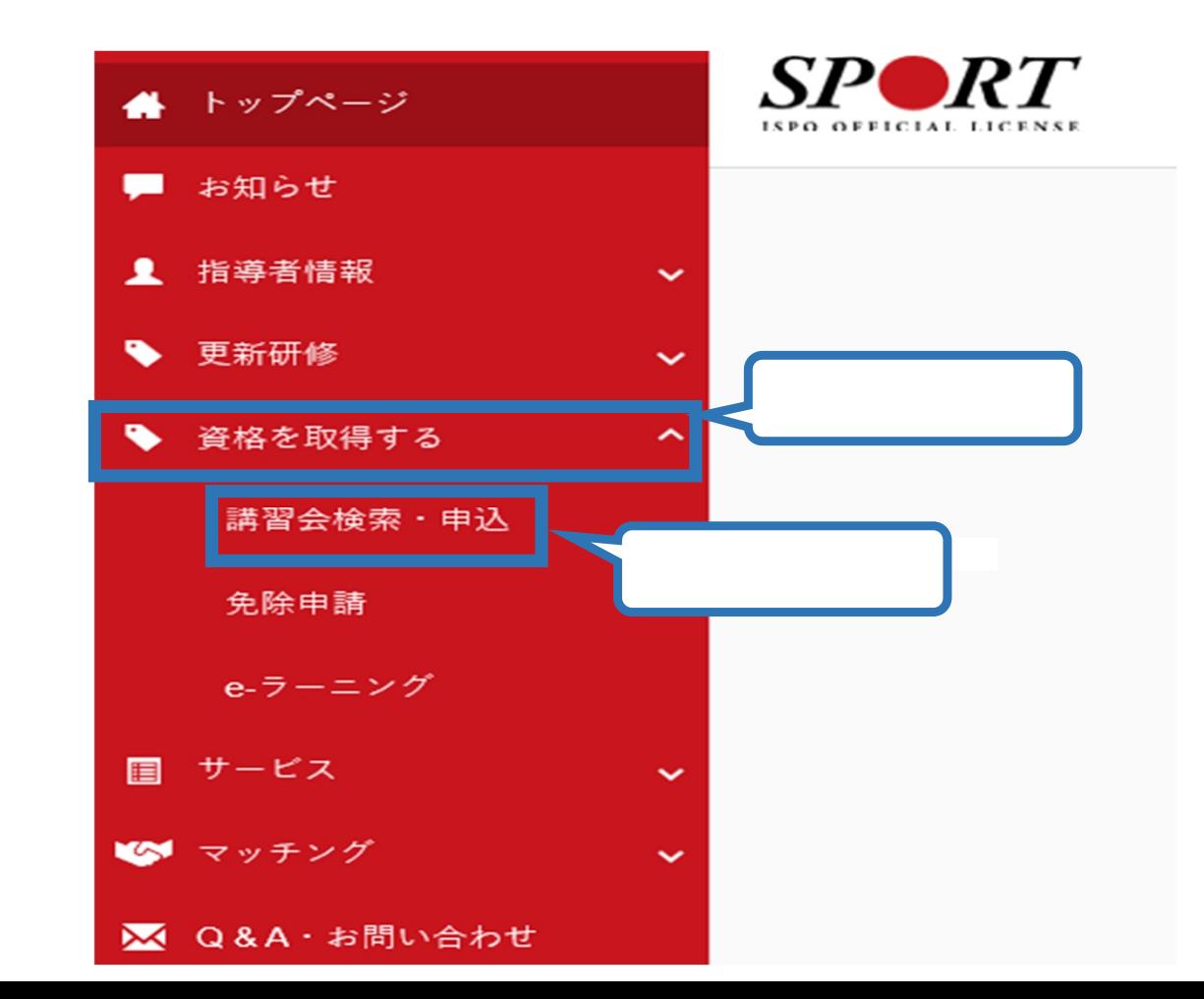

#### 資格ごとに申込時期や受講条件が異なります。 詳細は「公認スポーツ指導者資格概要」から該当の資格をご確認ください。 1.申し込む養成講習会を選択 2.申込情報を入力 3.申込情報を確認 資格で探す ■ コーチ1 (指導員) ■コーチ2 (上級指導員) ■ コーチ3 (コーチ) ■ コーチ4 (上級コーチ) 教師 ■上級教師 ■ スポーツプログラマ-■フィットネストレーナ· ■ジュニアスポーツ指導員 ■ アスレティックトレーナー ■ スポーツドクター ■スポーツ栄養士 ■ アシスタントマネジ ■ スポーツリーダー ジャー **②スタートコーチに**✔ ■スポーツトレー レーナー2級 ■ スポーツデンティスト タートコーチ ■コーチングアシスタント 競技で探す  $\hat{\phantom{a}}$ ■陸上競技 一水泳 ■サッカー ■ スキー □テニス - ボート ■ホッケー ■ボクシング ■ バレーボール ■体操 ■バスケットボール □スケート

## 養成講習会申込

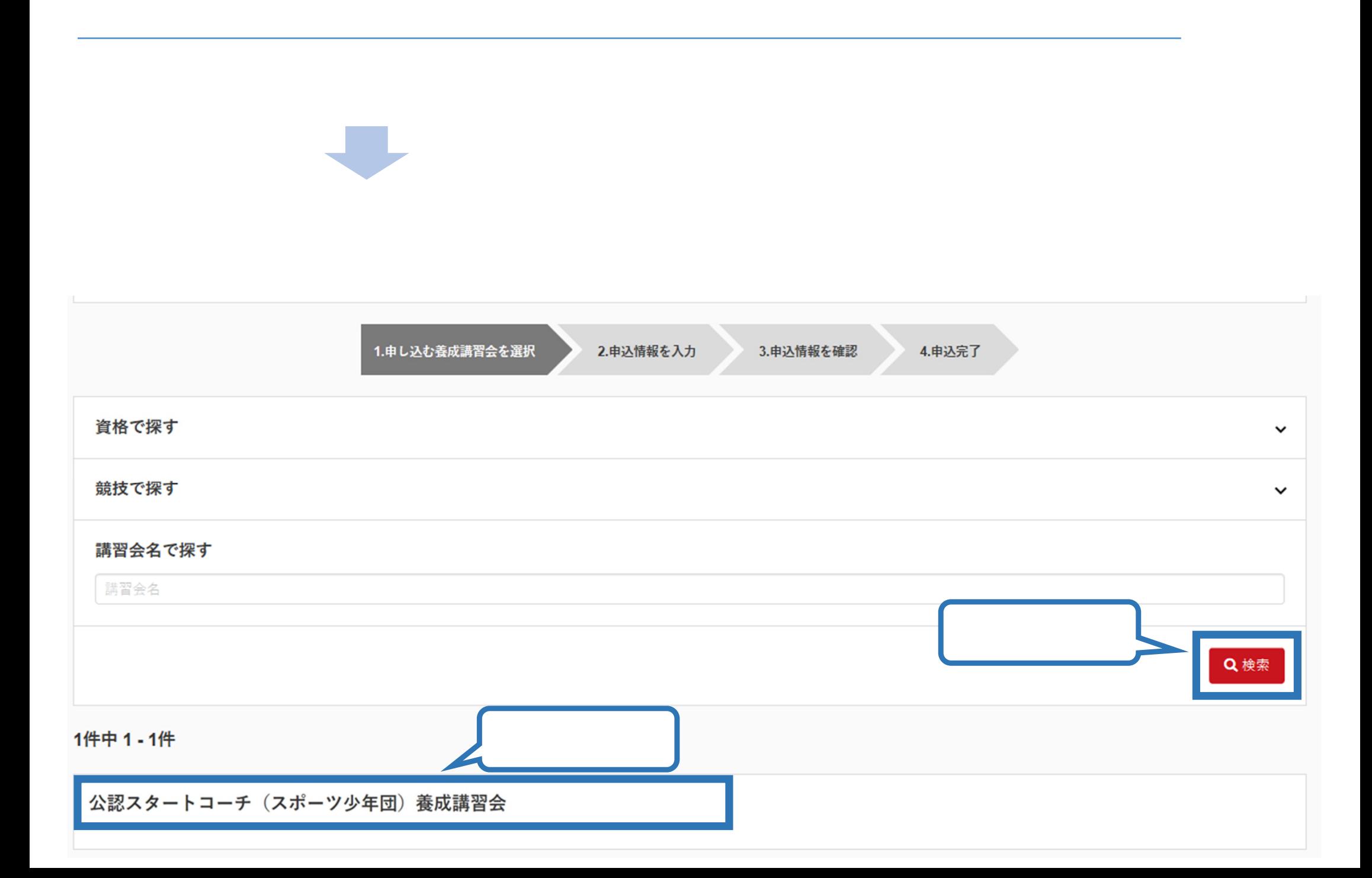

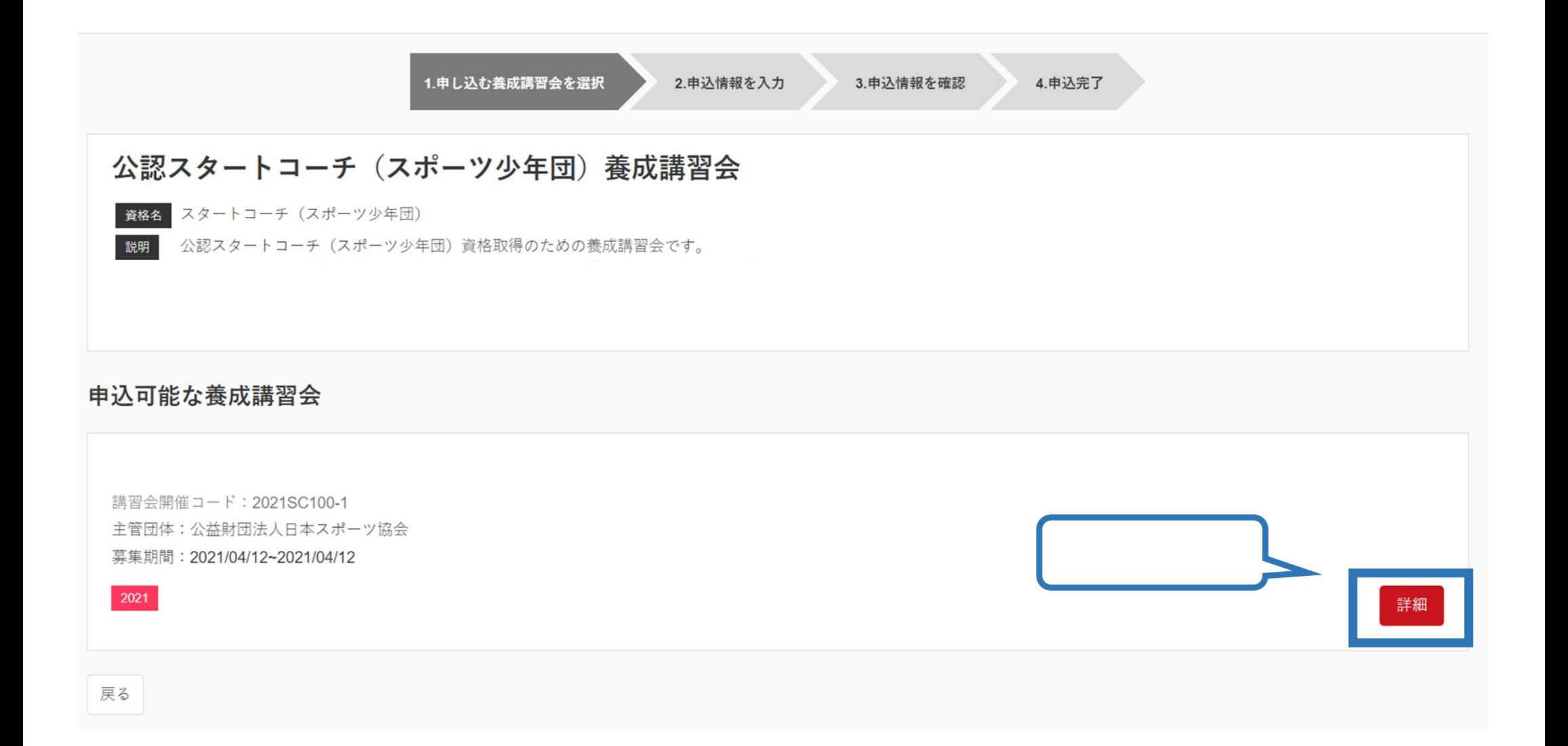

# 公認スタートコーチ (スポーツ少年団) 養成講習会 資格名 スタートコーチ (スポーツ少年団) |説明 公認スタートコーチ (スポーツ少年団) 資格取得のための養成講習会です。 申込開始日 2021/04/12 申込終了日 2021/04/12 主管団体 公益財団法人日本スポーツ協会 詳細 添付資料 対象科目 • 共通科目スタート • スタートコーチ (スポーツ少年団) 専門科目 受講料 受講料 (税込) 0円 会場・日程 申込 戻る

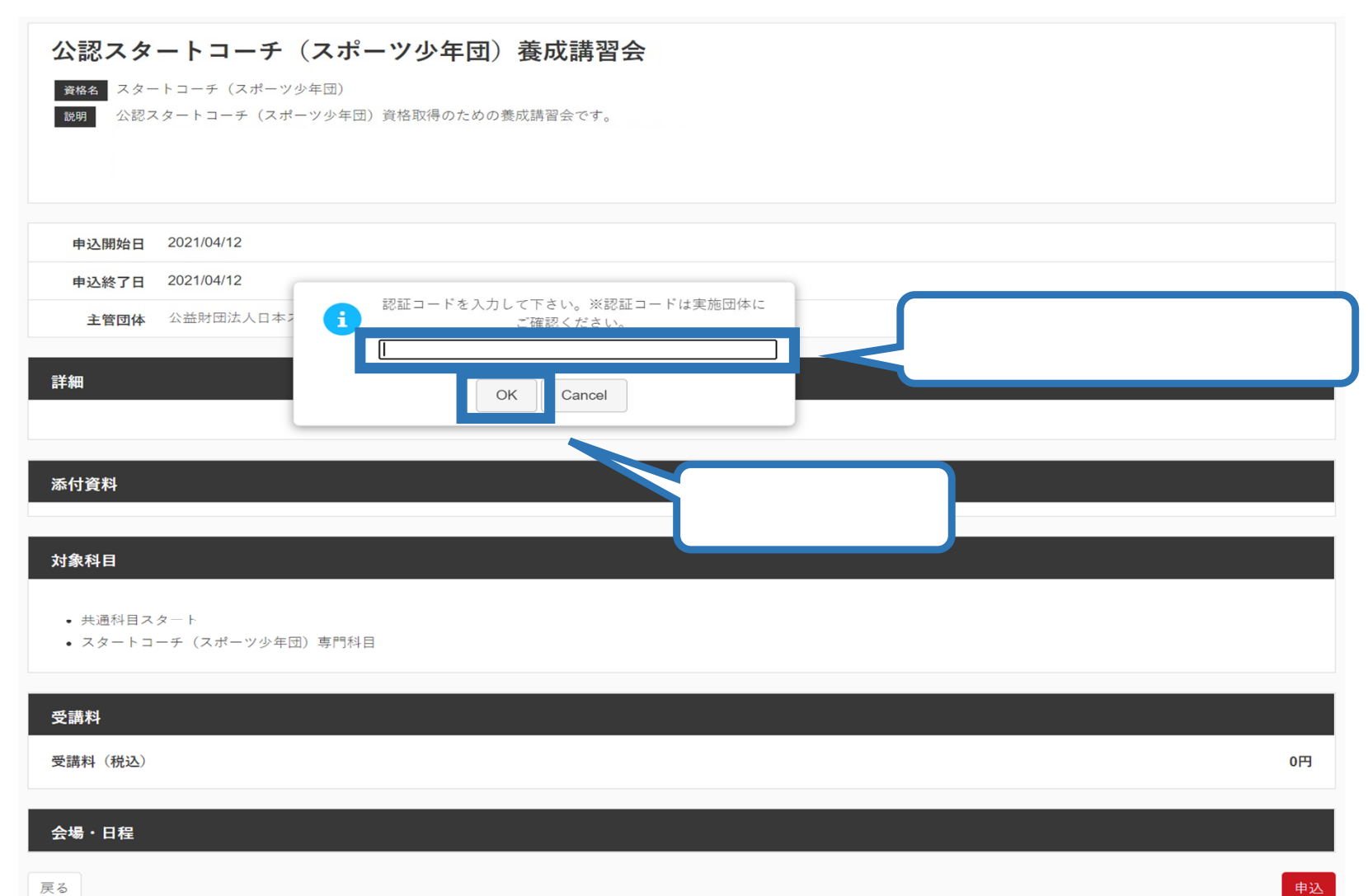

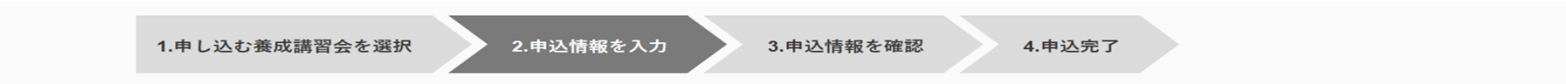

### 講習会申込情報

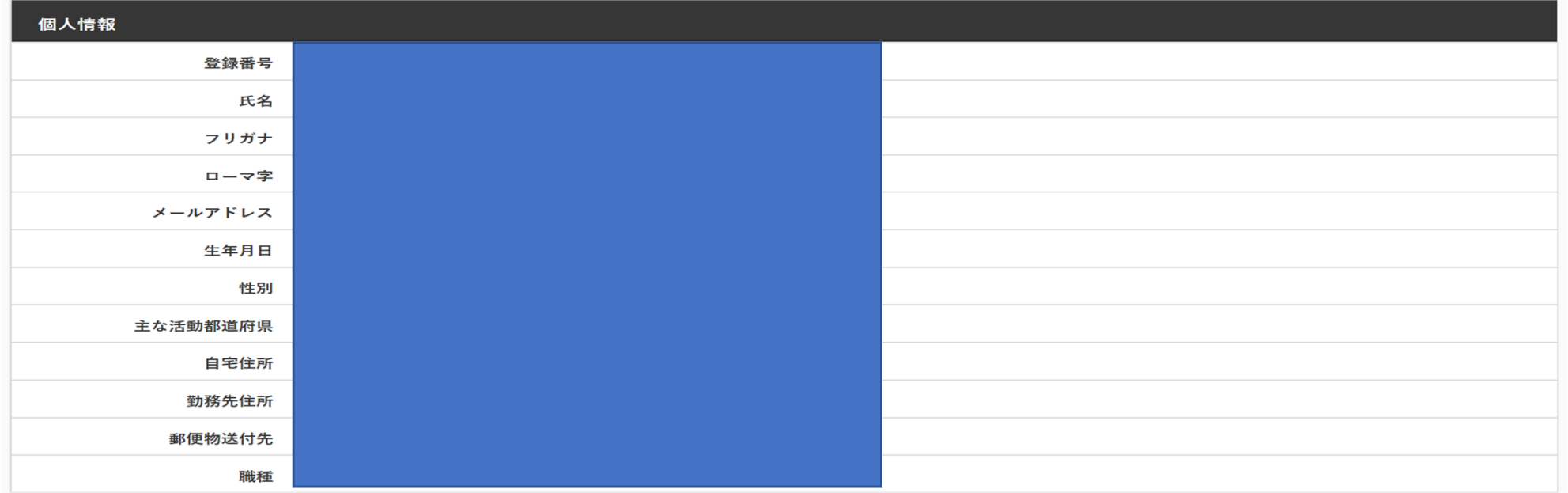

個人情報を編集する

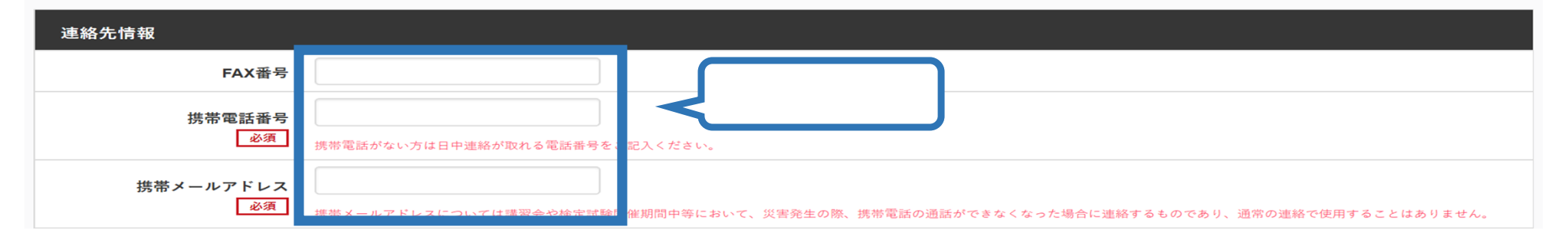

·<br>し、学術・調査等の目的で利用・公表する

。<br>#込情報確

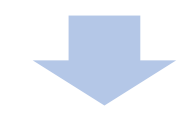

### 免除申請

+追加

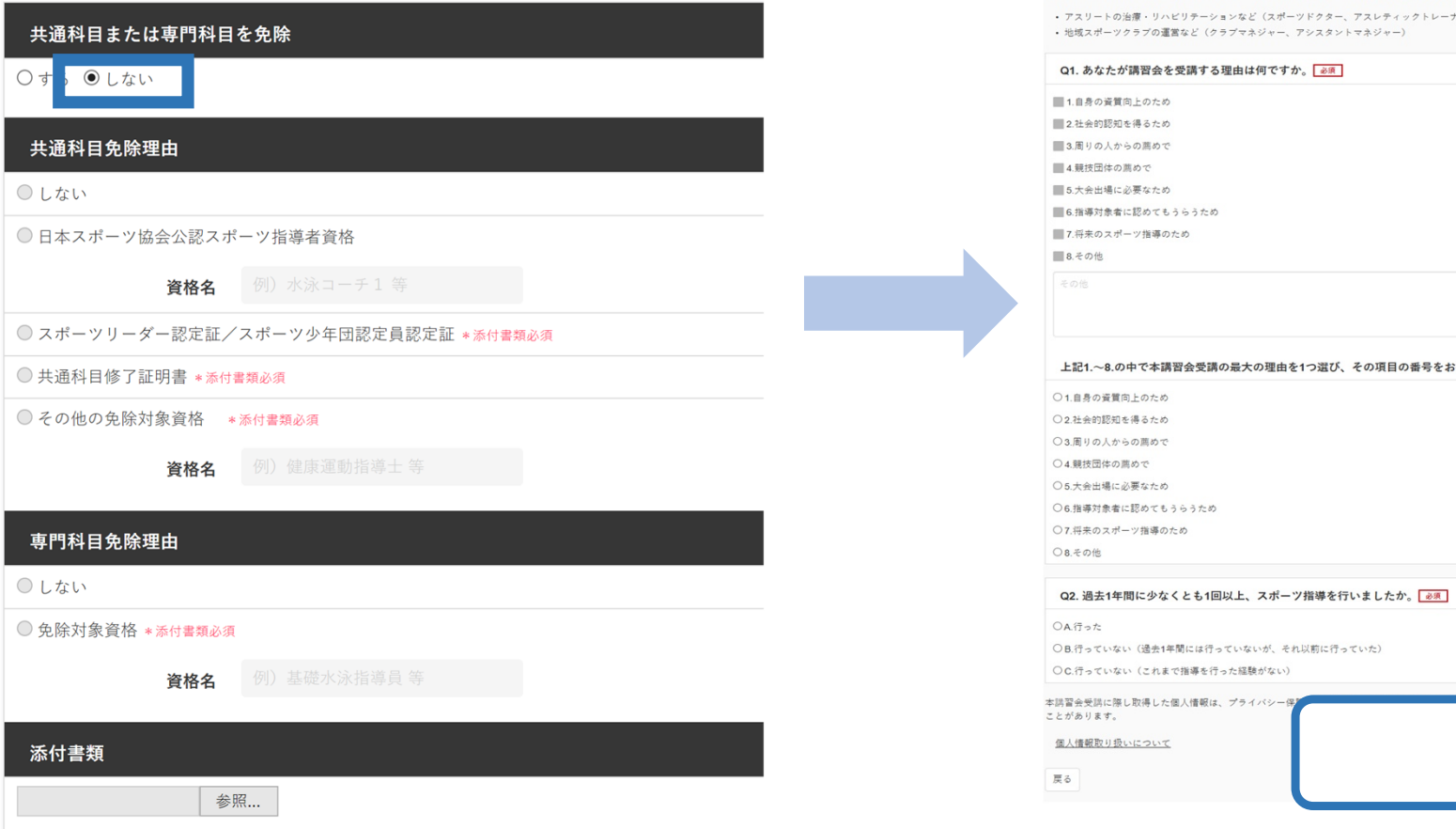

#### アンケート

※本アンケートでの「スポーツ指導」はスポーツの技術指導に加え、以下のような活動も含みます。 • アスリートの治療・リハビリテーションなど(スポーツドクター、アスレティックトレーナー) • 地域スポーツクラブの運営など(クラブマネジャー、アシスタントマネジャー)

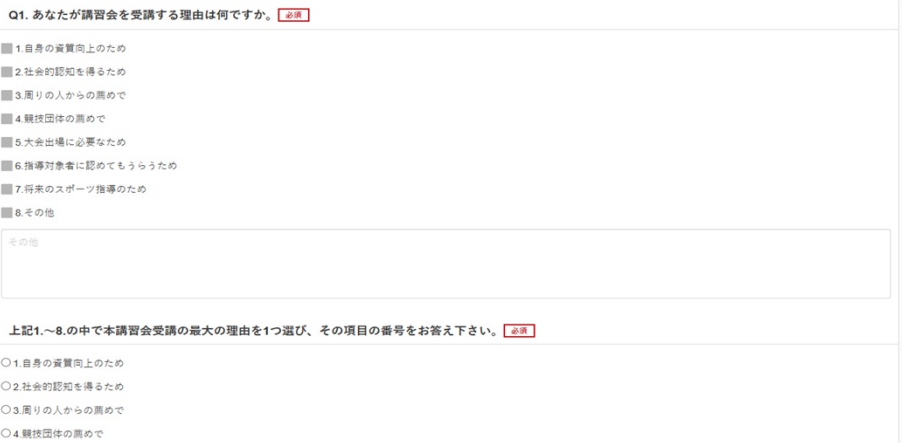

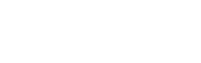

- 3.申込情報を確認 1.申し込む養成講習会を選択 2.申込情報を入力

4.申込完了

#### 講習会申込情報

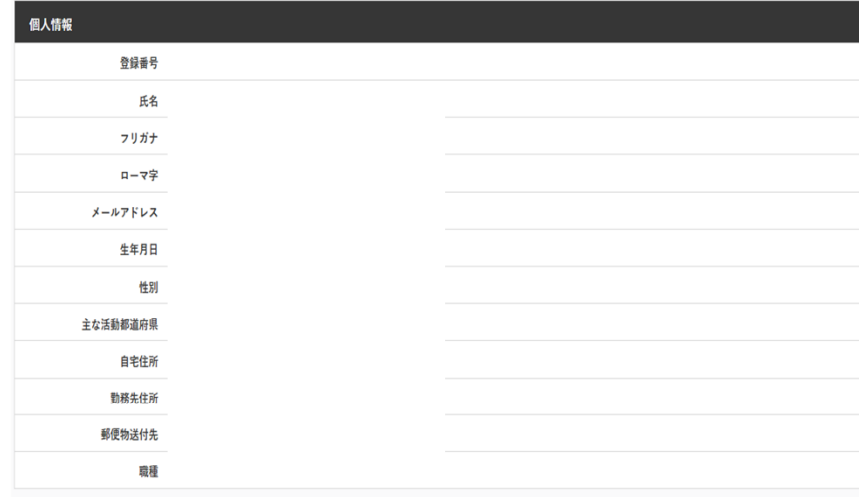

#### 連絡先情報

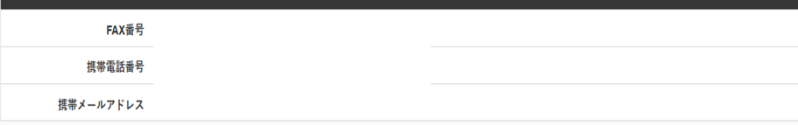

#### 免除申請

共通科目または専門科目を免除

●する ●しない

共通科目免除理由

● ○しない

●日本スポーツ協会公認スポーツ指導者資格

# アンケート

1.自身の資質向上のため Q1.あなたが講習会を受講する その他の理由: 理由は何ですか。 最大の理由:1.自身の資質向上のため Q2. 過去1年間に少なくとも1回 以上、スポーツ指導を行いまし C.行っていない (これまで指導を行った経験がない) たか。 指導場所 1.公共の施設 指導領域 1.地域スポーツ [少年団・総合型地域スポーツクラブを含む] Q3.「今後どの場所・領域で活 指導対象 (世代等) 5.大学生·専門学校生 動することを想定しているか」 についてお答えください。 指導対象 (性別) 1.男性 指導対象 (レベル) 1.初心者  $\overline{\mathbb{R}^3}$ 

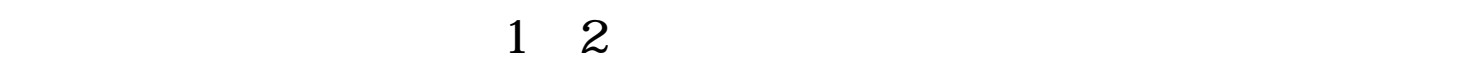

公認スタートコーチ (スポーツ少年団)養

成講習会

申込中

公認スタートコーチ (スポーツ少年団)養

成講習会

申込中

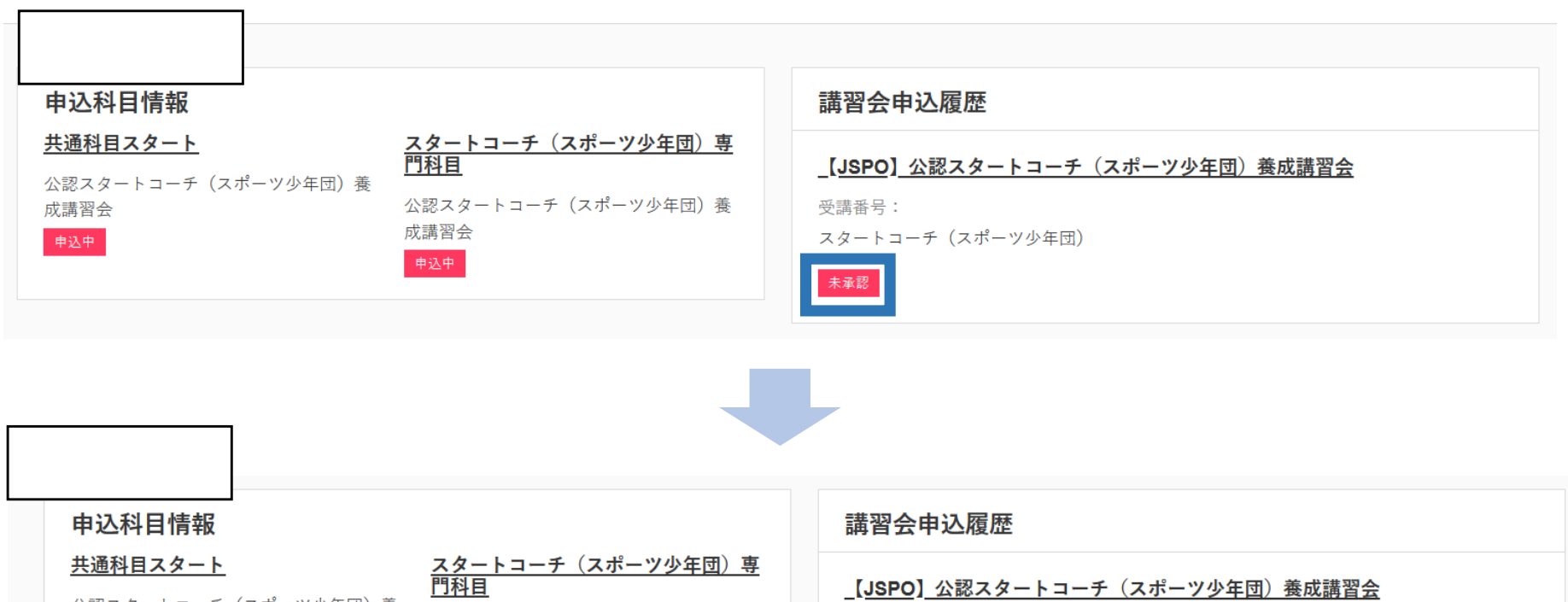

 $\blacktriangleright$ 

 $\prec$ 

受講番号: 220SC00119 スタートコーチ (スポーツ少年団)

承認済

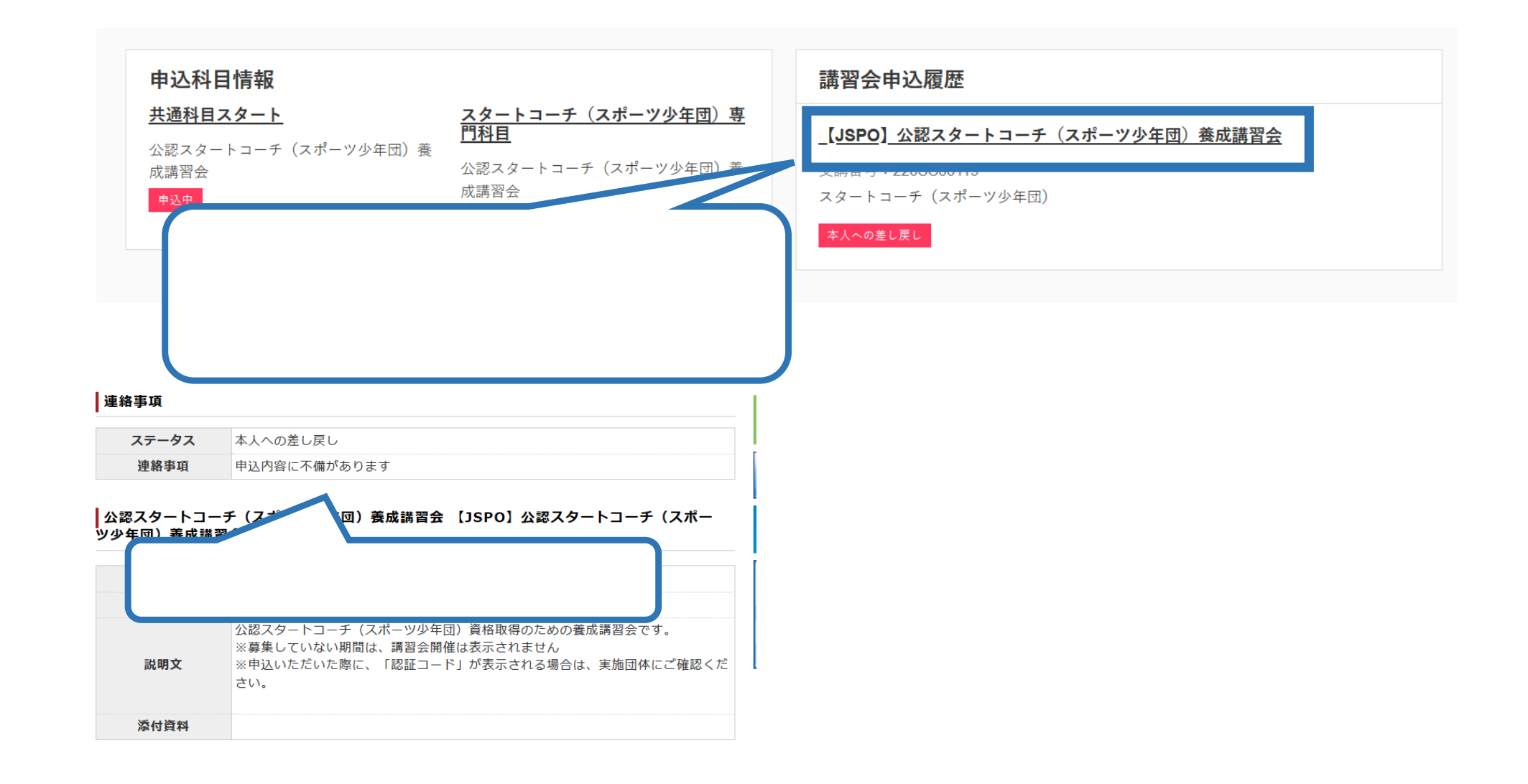

 $\blacktriangleright$ 

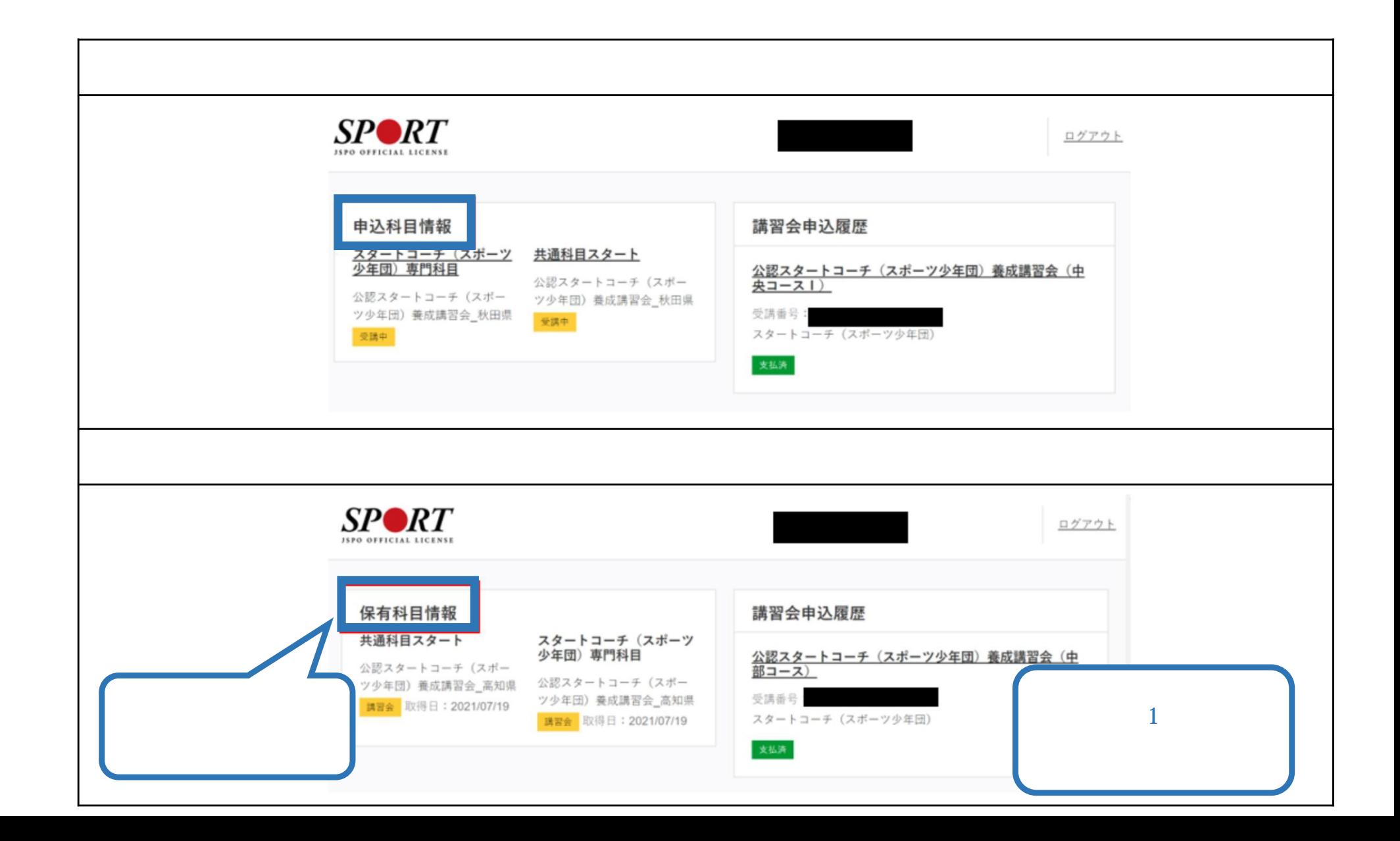

 $\blacktriangleright$